## SAP ABAP table WSRP\_WRPLTE {Store Replenishment: Worklist}

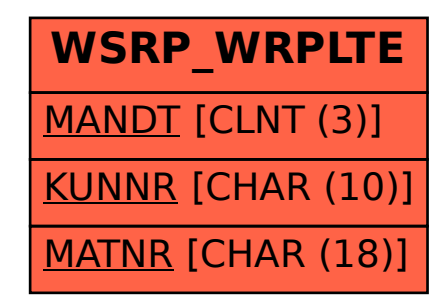